# CSE 421 Introduction to Algorithms

Lecture 12, Winter 2024 Dynamic Programming

### Announcements

- Dynamic Programming Reading:
	- 6.1-6.2, Weighted Interval Scheduling
	- 6.4 Knapsack and Subset Sum
	- 6.6 String Alignment
		- 6.7\* String Alignment in linear space
	- 6.8 Shortest Paths (again)
	- 6.9 Negative cost cycles
		- How to make an infinite amount of money

# Dynamic Programming

- The most important algorithmic technique covered in CSE 421
- Key ideas
	- Express solution in terms of a polynomial number of sub problems
	- Order sub problems to avoid recomputation

### Recursion vs Iteration

```
Factorial(n){
  if (n \leq 1)return 1;
  else 
      return n*Factorial(n-1);
}
```

```
Factorial(n){
  v = 1;
  for (i = 2; i <= n; i++)V = V^*ireturn v;
}
```
## Counting Rabbits

0, 1, 1, 2, 3, 5, 8, 13, 21, 34, 55, 89, 144, 233, 377, 610, 987, 1597, 2584, . . .

 $F_0 = 0; \quad F_1 = 1; \quad F_n = F_{n-1} + F_{n-2}$ 

```
Fib(n)if (n = 0)return 0;
  else if (n = 1)return 1;
  else 
     return Fib(n-1) + Fib(n-2);
}
```
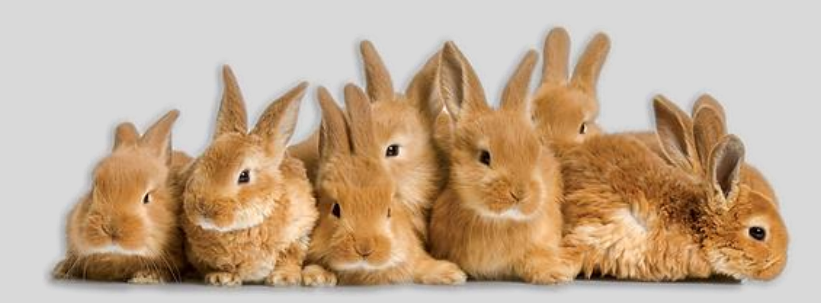

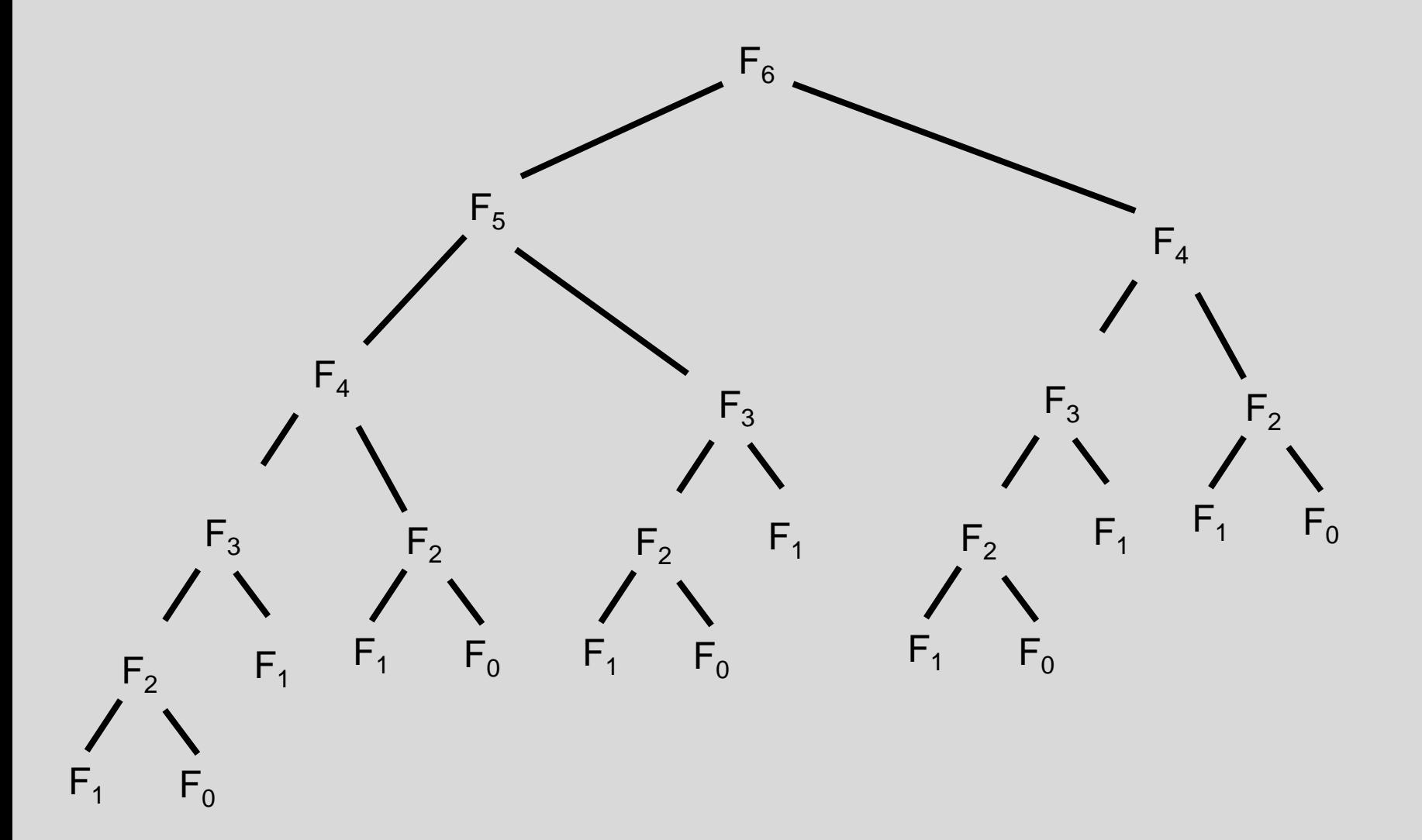

### Fibonacci with Memoization

```
Fib(n){
  if (n == 0)return 0;
  else if (n == 1)return 1;
  else 
     return Fib(n-1) + Fib(n-2);}
```
# Reordering computation

```
Fib(n){
  int[] F = new[n+1]F[0] = 0;F[1] = 1;for (i = 2; i <= n; i++)F[i] = F[i-1] + F[i-2];return F[n];
}
```
# Dynamic Programming

- Weighted Interval Scheduling
- Given a collection of intervals  $I_1, \ldots, I_n$  with weights  $w_1, \ldots, w_n$ , choose a maximum weight set of non-overlapping intervals

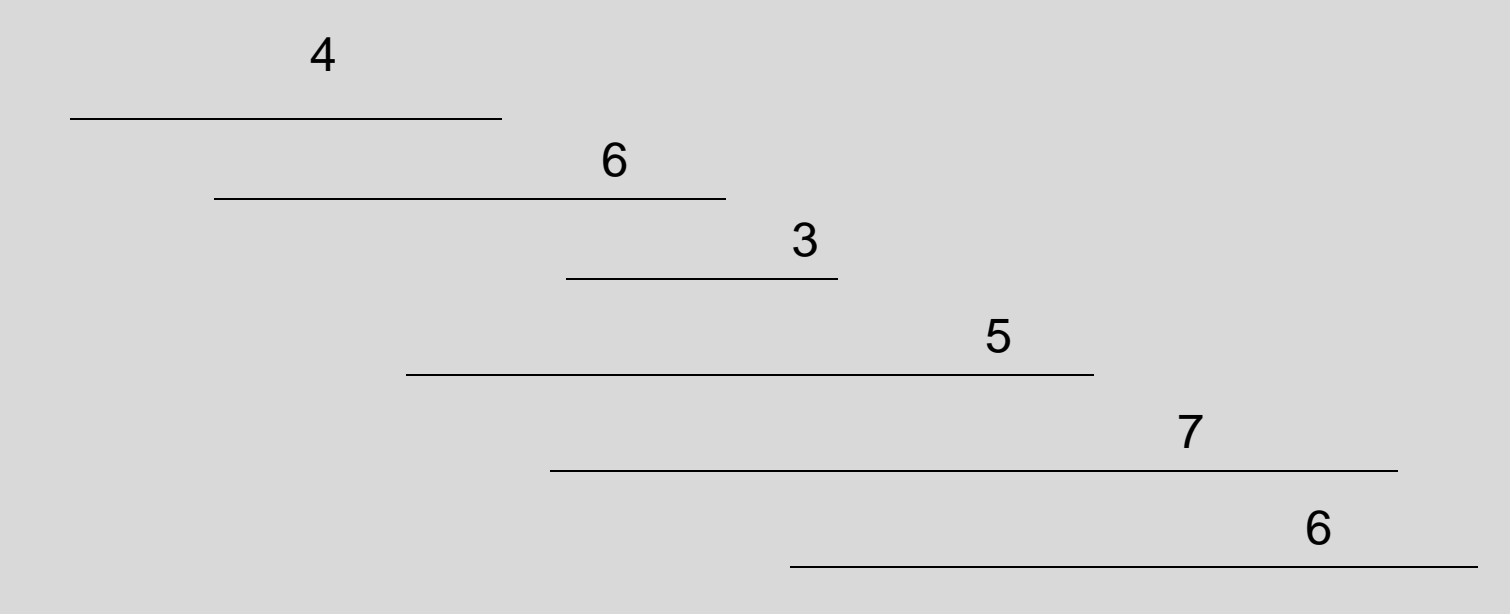

# Optimality Condition

- Opt[ j ] is the maximum weight independent set of intervals  $I_1, I_2, \ldots, I_j$
- Opt[ j ] = max( Opt[ j 1],  $w_i$  + Opt[ p[ j ] ])
	- Where p[ j ] is the index of the last interval which finishes before  $I_i$  starts

# Algorithm

#### MaxValue(j) = if  $j = 0$  return 0 else return max( MaxValue(j-1),  $w_i$  + MaxValue(p[ j ]))

#### Worst case run time: 2<sup>n</sup>

# A better algorithm

M[ j ] initialized to -1 before the first recursive call for all j

```
MaxValue(j) =
  if j = 0 return 0;
  else if M[ j ] != -1 return M[ j ];
  else {
       M[ j ] = max(MaxValue(j-1), w_i + MaxValue(p[ j ]));
       return M[ j ];
   }
```
# Iterative Algorithm

```
MaxValue(n){
  int[] M = new int[n+1];
  M[0] = 0;for (int i = 1; i <= n; i++){
      M[j] = max(M[j-1], w_{i} + M[p[j]]);}
  return M[n];
}
```
#### Fill in the array with the Opt values

#### Opt[ j ] = max (Opt[ j – 1],  $w_i$  + Opt[ p[ j ] ])

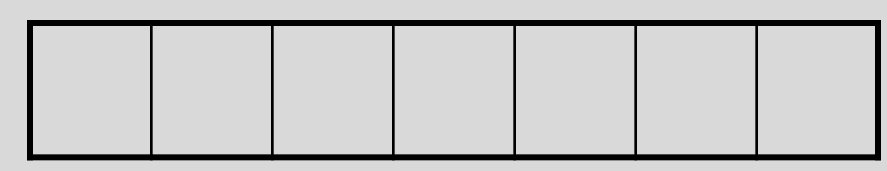

4 7 4  $P[I_4] = 2$ 6 7 6 2  $P[I_1] = 0$  $P[I_2] = 0$  $P[I_3] = 1$  $P[I_6] = 4$  $P[I_5] = 1$  $P[I_7] = 3$ 

### Computing the solution

Opt[ j ] = max (Opt[ j – 1],  $w_i$  + Opt[ p[ j ] ]) Record which case is used in Opt computation

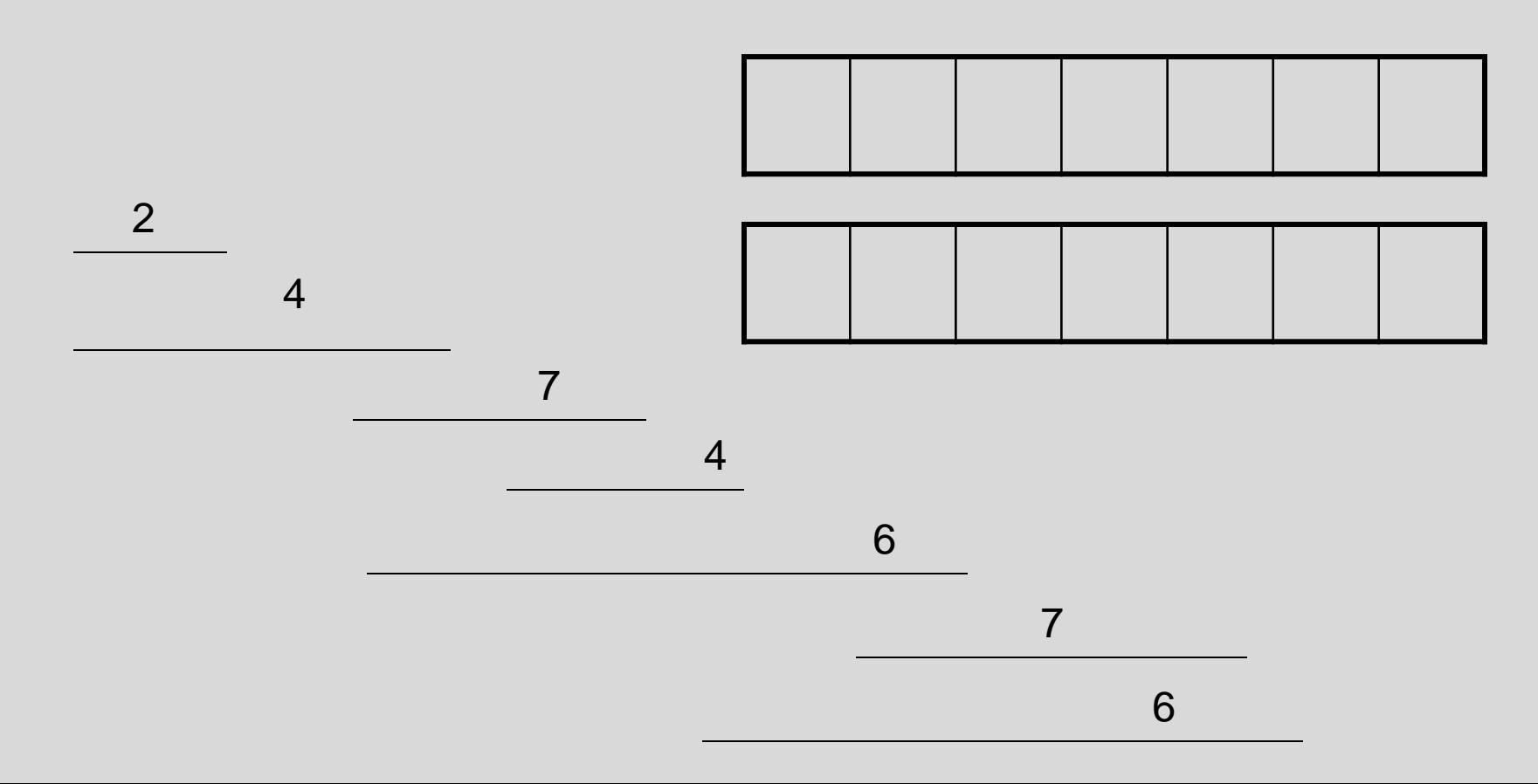

### Iterative Algorithm

```
int[] M = new int[n+1];
char[] R = new char[n+1];
M[0] = 0;
for (int j = 1; j < n+1; j++)v1 = M[i-1];v2 = W[j] + M[P[j]];
       if (v1 > v2) {
             M[j] = v1;
             R[i] = 'A';
       }
       else {
             M[j] = v2;
             R[j] = 'B';
       }
}
```
# Algorithm Summary

- O(n) time algorithm for finding maximum weight independent set of intervals
- Key idea: Creating an Opt function to express optimal set of  $I_1$ ,  $I_2$ , ...  $I_k$  in terms of optimal set of  $I_1$ ,  $I_2$ ,  $\ldots$  .  $I_{k-1}$
- Organize computation to avoid recomputation

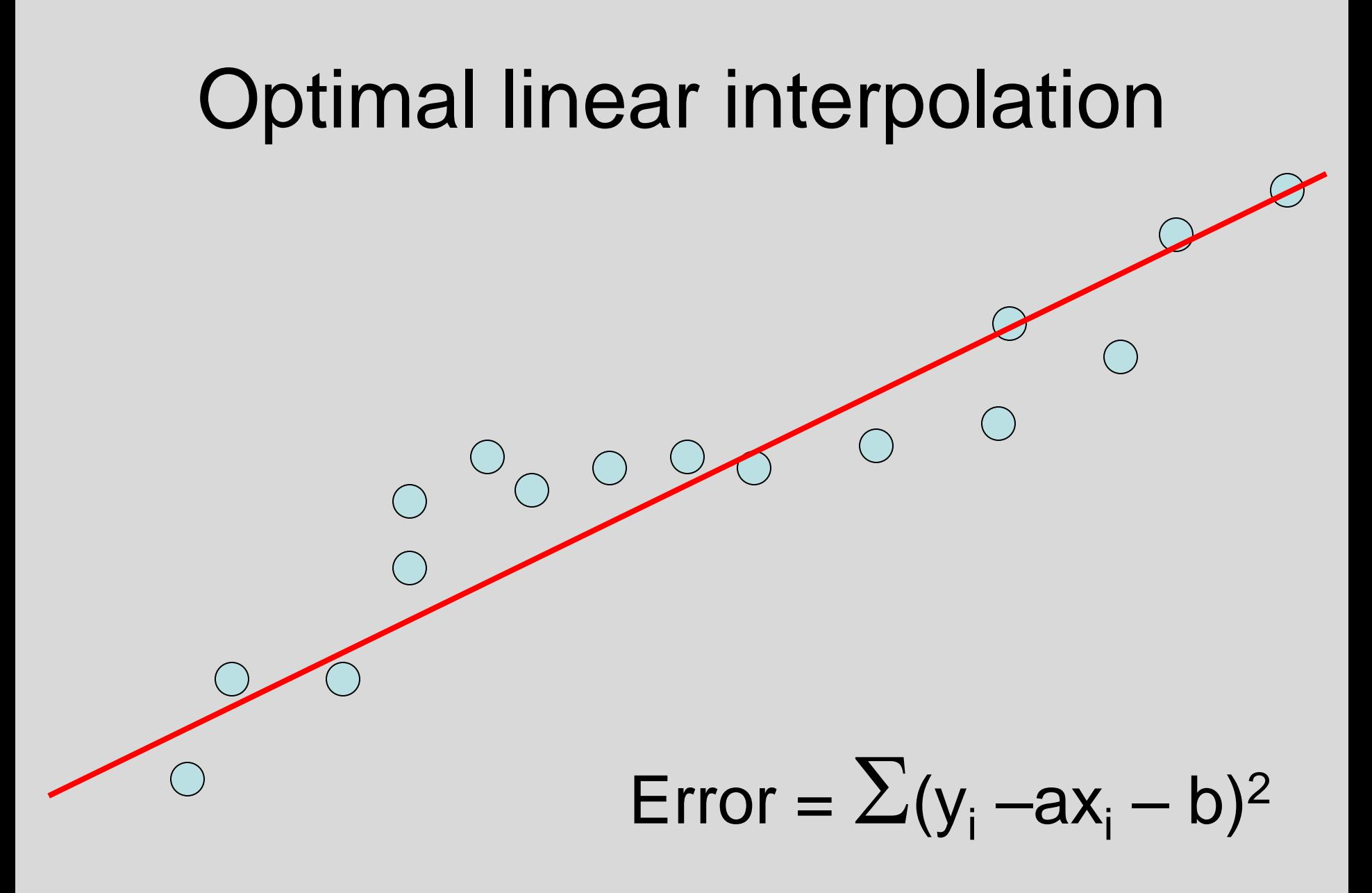

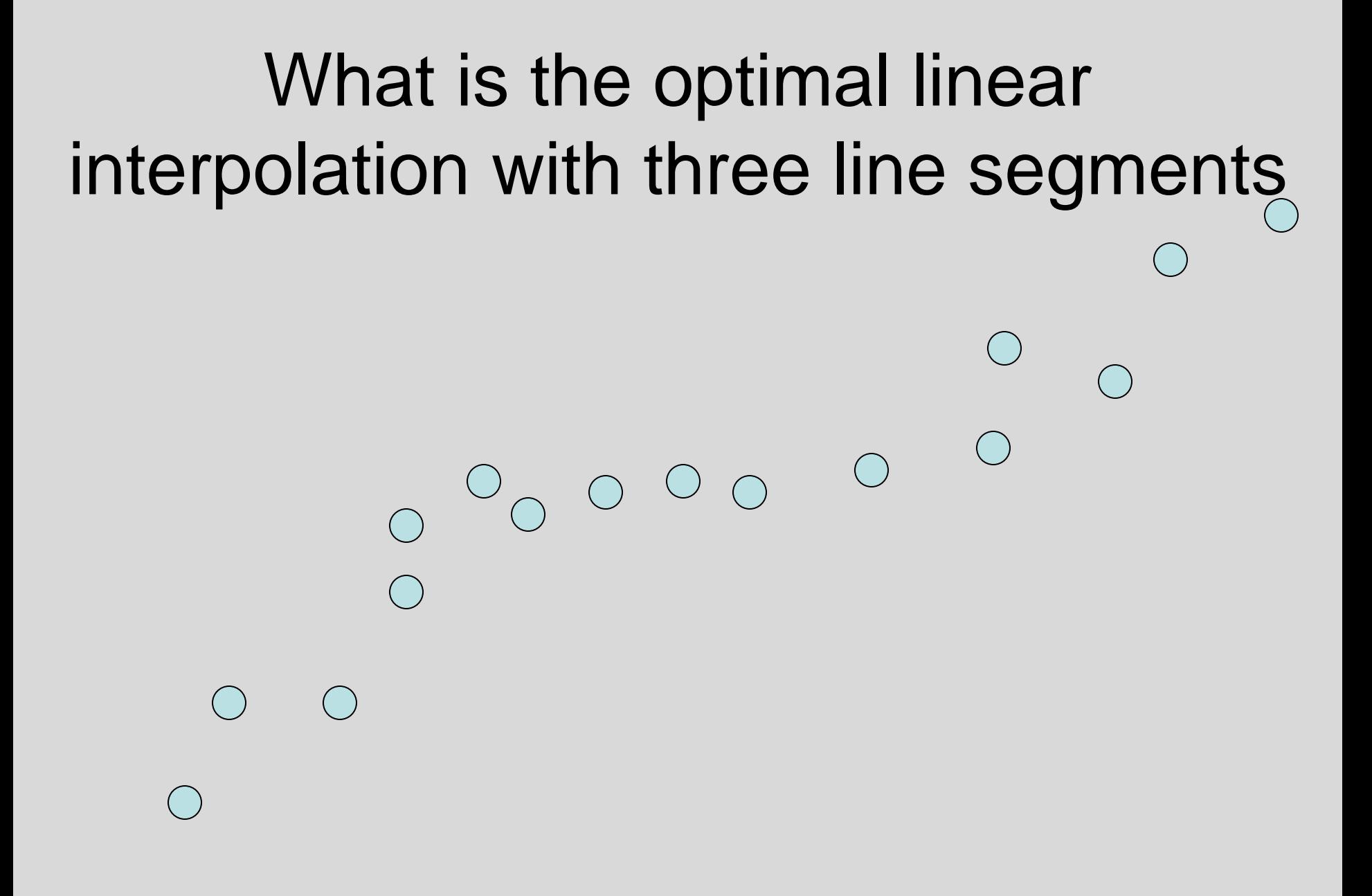

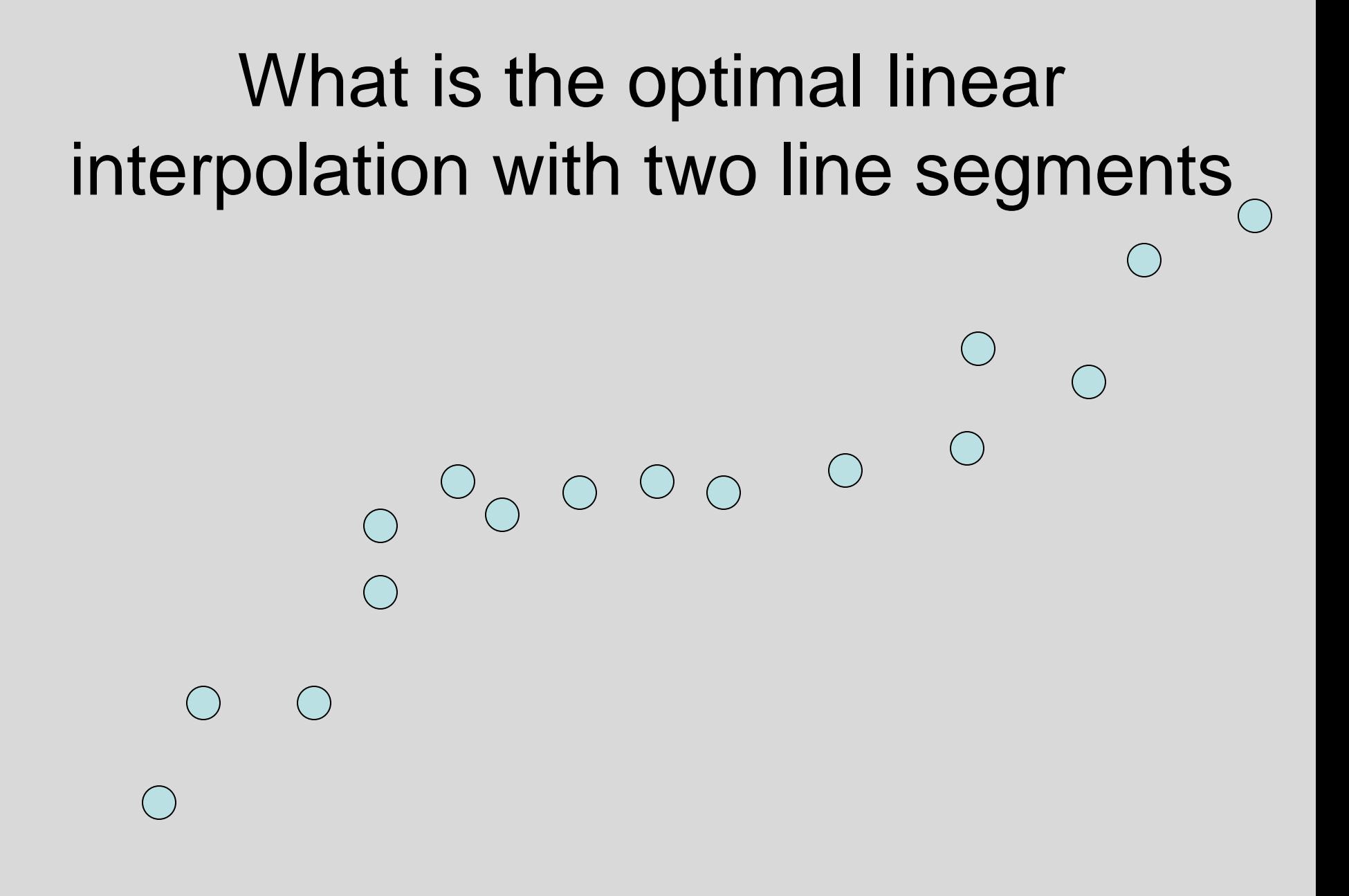

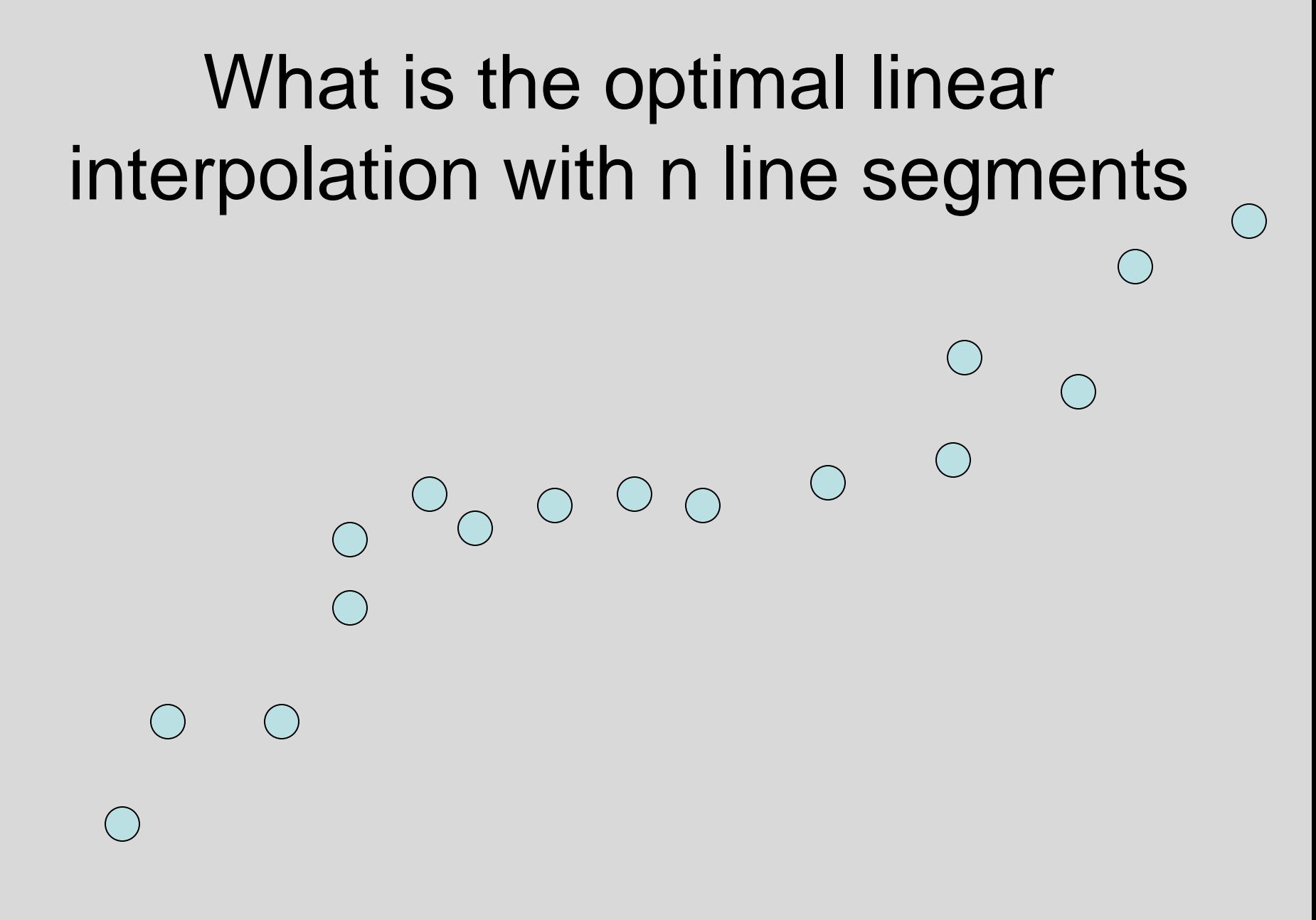

# Notation

• Points  $p_1, p_2, \ldots, p_n$  ordered by  $x$ -coordinate  $(p_i = (x_i, y_i))$ 

 $\cdot$   $E_{i,j}$  is the least squares error for the optimal line interpolating  $p_i, \ldots p_j$ 

### Optimal interpolation with two segments

• Give an equation for the optimal interpolation of  $\mathsf{p}_1, \dots, \mathsf{p}_\mathsf{n}$  with two line segments

 $\cdot$   $E_{i,j}$  is the least squares error for the optimal line interpolating  $p_{i}$ , ...  $p_{j}$ 

### Optimal interpolation with k segments

- Optimal segmentation with three segments
	- $-$  Min<sub>i,j</sub>{ $E_{1,i}$  +  $E_{i,j}$  +  $E_{i,n}$ }
	- O(n<sup>2</sup> ) combinations considered
- Generalization to k segments leads to considering O(nk-1) combinations

Opt<sub>k</sub>[ j ] : Minimum error approximating  $p_1...p_i$  with k segments

How do you express  $Opt_k[j]$  in terms of  $Opt_{k-1}[1], ..., Opt_{k-1}[j]$ ?

# Optimal sub-solution property

 $\circ \circ \circ \circ \circ \circ \circ$ 

Optimal solution with k segments extends an optimal solution of k-1 segments on a smaller problem

#### Optimal multi-segment interpolation

Compute Opt[ $k, j$ ] for  $0 < k < j < n$ 

```
for j := 1 to n
   Opt[ 1, j] = E_{1,i};
for k := 2 to n-1
   for i := 2 to n
       t := E_{1,j}for i := 1 to j - 1t = min (t, Opt[k-1, i] + E_{i,j})Opt[k, i] = t
```
# Determining the solution

- When Opt[k,j] is computed, record the value of i that minimized the sum
- Store this value in a auxiliary array
- Use to reconstruct solution

# Variable number of segments

• Segments not specified in advance

 $\begin{array}{c} \circ \\ \circ \\ \circ \end{array}$ 

- Penalty function associated with segments
- Cost = Interpolation error + C  $\times$  #Segments

### Penalty cost measure

• Opt[ j ] =  $min(E_{1,j}, min_{i}(Opt[i] + E_{i,j} + P))$